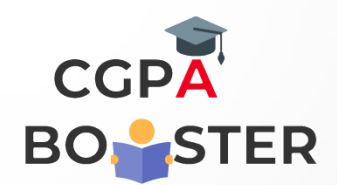

/\* C++ Program of Non-Templated class derived from Templated base class \*/

#include <iostream> #include <string> #include<math.h> using namespace std; double  $M_P$  = 3.14; enum eColor { none = 0, red, white, blue, yellow, green, black };

class Color

```
{
```
public:

```
 Color(eColor color);
 void setColor(eColor color);
 eColor getColor() { return mColor; };
 std::string getStrColor();
```

```
protected:
```
eColor mColor;

};

```
Color::Color(eColor _color)
```
{

```
mColor = _color;
```
}

```
void Color::setColor(eColor _color)
```

```
{
```
 $mColor = _color;$ 

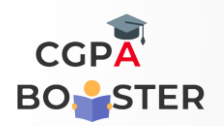

ç

std::string Color::getStrColor()

{

switch(mColor)

{

case red:

return "red";

case white:

return "white";

case blue:

return "blue";

case yellow:

return "yellow";

case green:

return "green";

case black:

return "black";

case none:

default:

return "none";

```
 }
```
}

template <typename T> class Circle : public Color

{

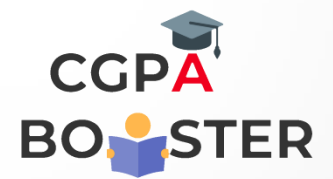

#### public:

 Circle(T centerX, T centerY, T radius, eColor color); Circle(T centerX, T centerY, T radius); Circle(T radius); Circle();

#### T area();

T circumference();

 $T getX();$ 

 $T getY();$ 

T getRadius();

#### protected:

 $Tx;$ 

T y;

T radius;

};

```
template <typename T>
```

```
Circle<T>::Circle(T _x, T _y, T _radius, eColor _color)
```

```
: Color(_color)
```
{

 $X = \_X;$  $y = y$ ; radius  $=$  \_radius;

}

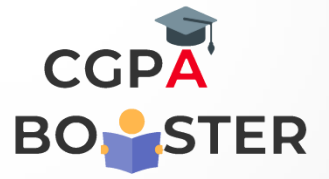

```
template <typename T>
Circle<T>::Circle(T _x, T _y, T _radius)
: Color(none)
{
  X = \_X;y = y;radius = radius;}
template <typename T>
Circle<T>::Circle(T _radius)
: Color(none)
{
  x = static\_cast < T > (0);y = static\_cast < T > (0); radius = _radius;
}
template <typename T>
Circle<T>::Circle()
: Color(none)
```

```
{
```
 $x = static\_cast < T > (0);$ 

```
y = static\_cast < T > (0);
```

```
radius = static_cast<T>(1);
```

```
}
```

```
template <typename T>
```

```
T Circle<T>::area()
```

```
{
```
return M\_PI \* radius \* radius;

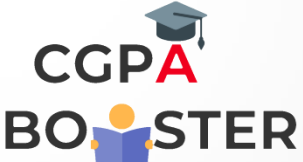

```
template <typename T>
T Circle<T>::circumference()
{
   return static_cast<T>(2) * M_PI * radius;
}
class Sphere : public Circle<float>
{
public:
   Sphere(float centerZ, float centerX, float centerY, float radius, eColor color);
   Sphere(float radius);
   Sphere();
   float surfaceArea();
   float volume();
   float getZ();
private:
   float z;
};
Sphere::Sphere(float _x, float _y, float _z, float _radius, eColor _color)
: Circle<float>::Circle (_x, _y, _radius, _color)
{
  this->z = z;
}
Sphere::Sphere(float _x, float _y, float _z, float _radius, eColor _color)
: Circle<float>::Circle (_x, _y, _radius, _color)
{
  this->z = 2;
}
Sphere::Sphere(float _radius)
```

```
: Circle::Circle (_radius)
```
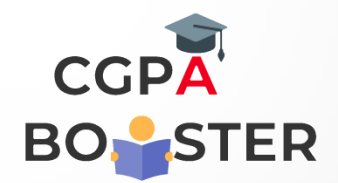

```
 // Defaults from Circle(_radius) constructor can also initialize x, y, z
  this-x = static_cast<float>(0);
  this->y =static_cast<float>(0);
  this->z = static_cast<float>(0);
 this->radius = _radius;
```
#### Sphere::Sphere()

```
{
```
}

{

```
 // Defaults from Circle() default constructor can also initialize values
  this-x = static_cast<float>(0);
  this->y =static_cast<float>(0);
  this->z = static_cast<float>(0);
   this->radius = static_cast<float>(1);
}
```

```
float Sphere::surfaceArea()
```

```
{
```
}

```
 return static_cast<float>(4) * M_PI * this->radius * this->radius;
```

```
float Sphere::volume()
```

```
{
```

```
float three = 3;
```

```
float four = 4;
```

```
 return four * M_PI * this->radius * this->radius * this->radius / three;
```

```
}
```
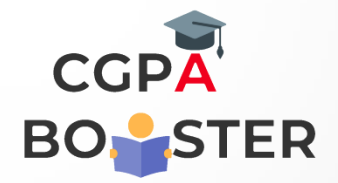

int main(int argc, char\* argv[])

{

}

 Sphere sphereA(0.0, 0.0, 0.0,10.0, blue); cout << "\nVolume of sphere A :: " << sphereA.volume() << endl; cout << "\nColor of sphere A :: " << sphereA.getStrColor() << endl; return 0;